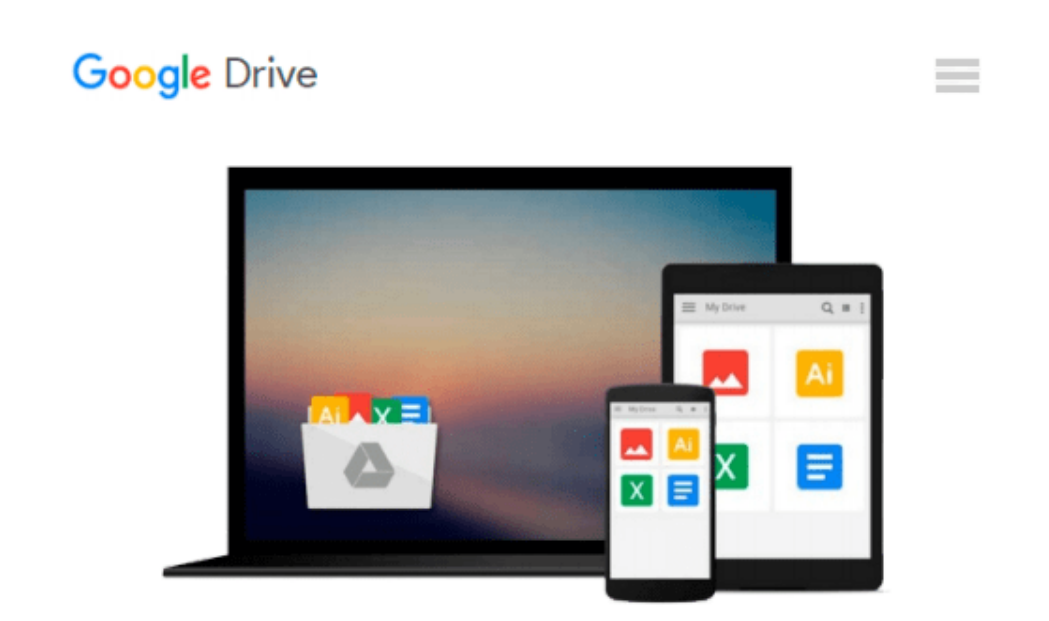

# **The Book of GNS3: Build Virtual Network Labs Using Cisco, Juniper, and More**

*Jason C. Neumann*

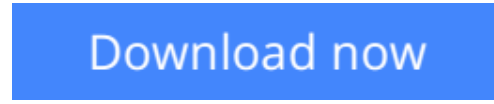

[Click here](http://toolbook.site/go/read.php?id=B012EDARNA) if your download doesn"t start automatically

## **The Book of GNS3: Build Virtual Network Labs Using Cisco, Juniper, and More**

Jason C. Neumann

#### **The Book of GNS3: Build Virtual Network Labs Using Cisco, Juniper, and More** Jason C. Neumann

GNS3 is open source software that emulates Cisco router and switch hardware to simulate complex networks. You can use GNS3 on any computer to experiment with various router configurations, study for that next big Cisco certification, or build the ubernetwork of your wildest dreams—all without plugging in a single physical network cable.

*The Book of GNS3* will teach you how to harness the powerful GNS3 software to create your own virtual networks with Cisco and Juniper devices. Hands-on tutorials throughout show you how to:

- Configure Cisco IOS and ASA devices in GNS3
- Add Juniper routers to your projects with VirtualBox and QEMU
- Connect GNS3's hub, switch, and cloud devices to physical hardware
- Integrate Cisco IOU virtual machines for advanced switching features
- Simulate a Cisco access server to practice managing devices
- Build bigger labs by distributing project resources across multiple computers

Why set up all of that expensive physical hardware before you know whether it will all work together? Learn how to build virtual networks with *The Book of GNS3*, and stop reconfiguring your lab every time you want to test something new.

**[Download](http://toolbook.site/go/read.php?id=B012EDARNA)** [The Book of GNS3: Build Virtual Network Labs Using ...pdf](http://toolbook.site/go/read.php?id=B012EDARNA)

**[Read Online](http://toolbook.site/go/read.php?id=B012EDARNA)** [The Book of GNS3: Build Virtual Network Labs Usi ...pdf](http://toolbook.site/go/read.php?id=B012EDARNA)

#### **Download and Read Free Online The Book of GNS3: Build Virtual Network Labs Using Cisco, Juniper, and More Jason C. Neumann**

#### **From reader reviews:**

#### **William Hoover:**

The book The Book of GNS3: Build Virtual Network Labs Using Cisco, Juniper, and More make one feel enjoy for your spare time. You can use to make your capable much more increase. Book can to get your best friend when you getting strain or having big problem with your subject. If you can make reading through a book The Book of GNS3: Build Virtual Network Labs Using Cisco, Juniper, and More being your habit, you can get a lot more advantages, like add your capable, increase your knowledge about a number of or all subjects. It is possible to know everything if you like wide open and read a reserve The Book of GNS3: Build Virtual Network Labs Using Cisco, Juniper, and More. Kinds of book are a lot of. It means that, science reserve or encyclopedia or other individuals. So , how do you think about this e-book?

#### **Maria Ives:**

What do you concentrate on book? It is just for students as they are still students or it for all people in the world, the actual best subject for that? Just you can be answered for that problem above. Every person has different personality and hobby for each and every other. Don't to be compelled someone or something that they don't would like do that. You must know how great and also important the book The Book of GNS3: Build Virtual Network Labs Using Cisco, Juniper, and More. All type of book would you see on many options. You can look for the internet resources or other social media.

#### **Harriette Corwin:**

This book untitled The Book of GNS3: Build Virtual Network Labs Using Cisco, Juniper, and More to be one of several books that best seller in this year, that is because when you read this book you can get a lot of benefit upon it. You will easily to buy this kind of book in the book retailer or you can order it via online. The publisher in this book sells the e-book too. It makes you quicker to read this book, since you can read this book in your Mobile phone. So there is no reason for you to past this book from your list.

#### **Teresa Randall:**

You may get this The Book of GNS3: Build Virtual Network Labs Using Cisco, Juniper, and More by check out the bookstore or Mall. Merely viewing or reviewing it may to be your solve problem if you get difficulties on your knowledge. Kinds of this guide are various. Not only through written or printed but also can you enjoy this book by simply e-book. In the modern era just like now, you just looking of your mobile phone and searching what your problem. Right now, choose your own ways to get more information about your guide. It is most important to arrange you to ultimately make your knowledge are still change. Let's try to choose suitable ways for you.

**Download and Read Online The Book of GNS3: Build Virtual Network Labs Using Cisco, Juniper, and More Jason C. Neumann #SFC5EL61H7I**

### **Read The Book of GNS3: Build Virtual Network Labs Using Cisco, Juniper, and More by Jason C. Neumann for online ebook**

The Book of GNS3: Build Virtual Network Labs Using Cisco, Juniper, and More by Jason C. Neumann Free PDF d0wnl0ad, audio books, books to read, good books to read, cheap books, good books, online books, books online, book reviews epub, read books online, books to read online, online library, greatbooks to read, PDF best books to read, top books to read The Book of GNS3: Build Virtual Network Labs Using Cisco, Juniper, and More by Jason C. Neumann books to read online.

### **Online The Book of GNS3: Build Virtual Network Labs Using Cisco, Juniper, and More by Jason C. Neumann ebook PDF download**

**The Book of GNS3: Build Virtual Network Labs Using Cisco, Juniper, and More by Jason C. Neumann Doc**

**The Book of GNS3: Build Virtual Network Labs Using Cisco, Juniper, and More by Jason C. Neumann Mobipocket**

**The Book of GNS3: Build Virtual Network Labs Using Cisco, Juniper, and More by Jason C. Neumann EPub**